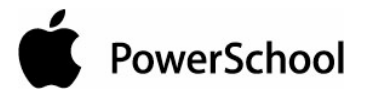

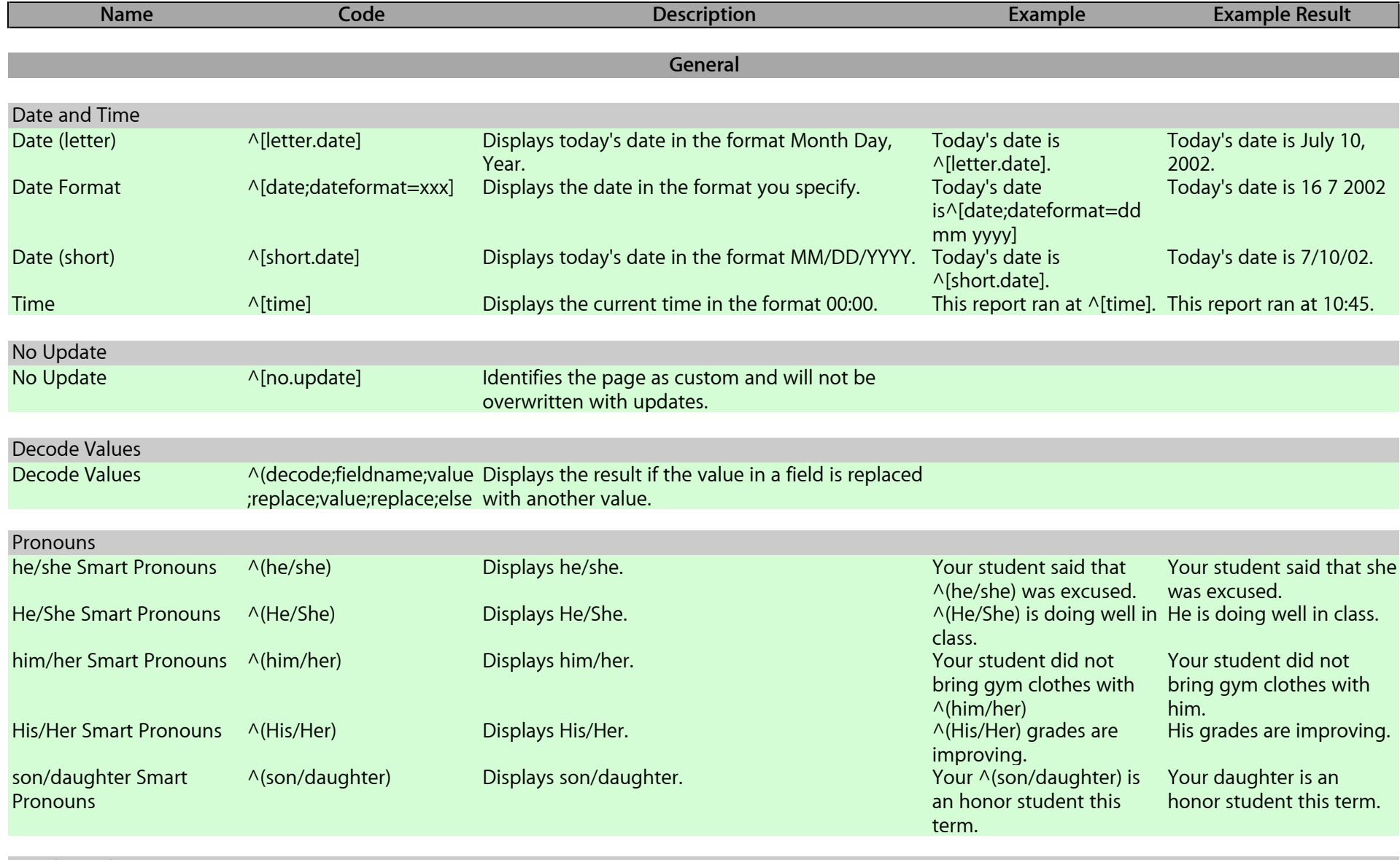

Conditional

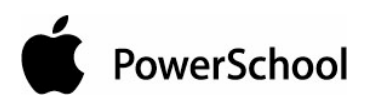

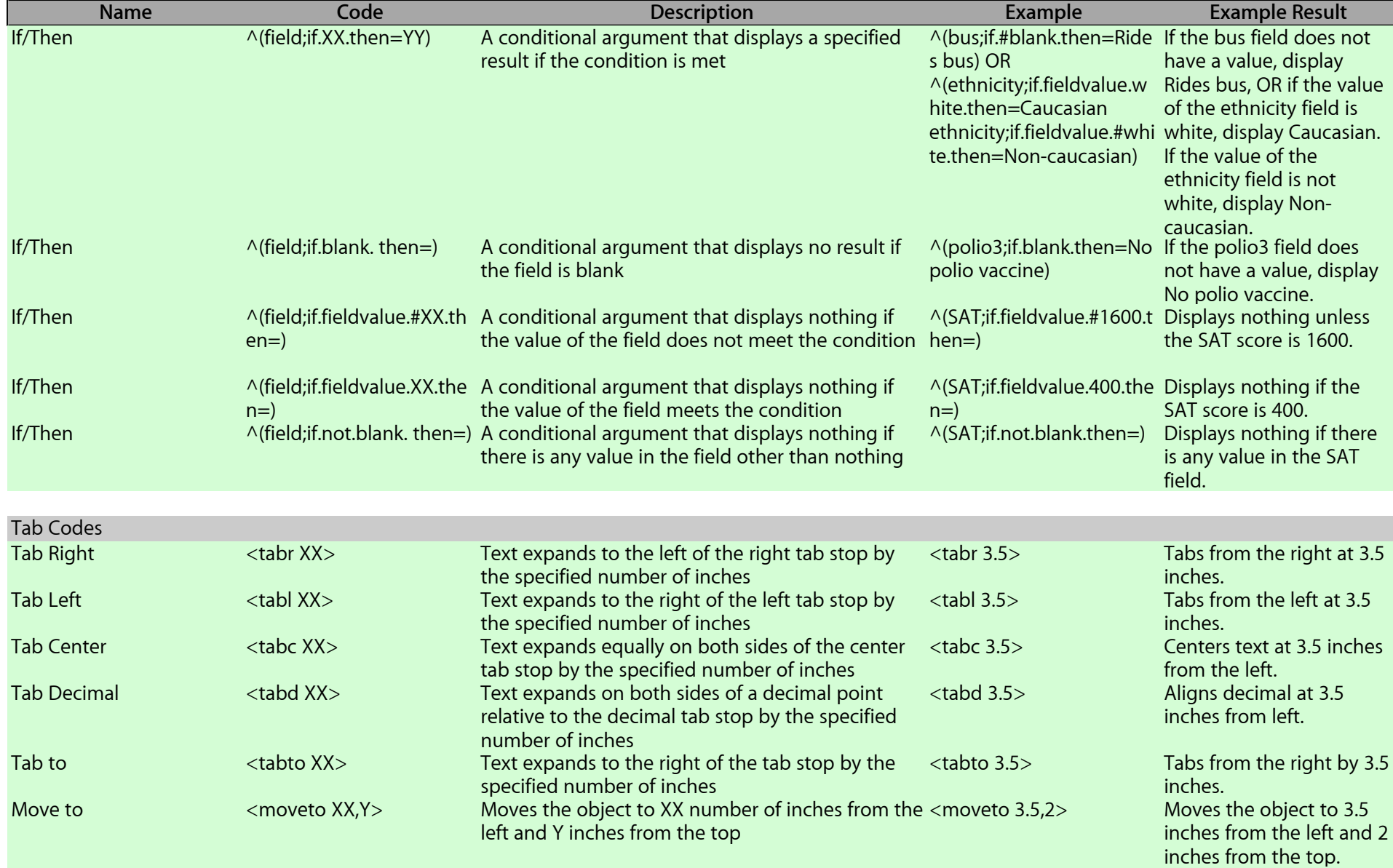

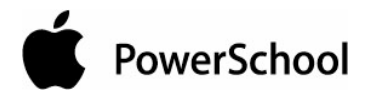

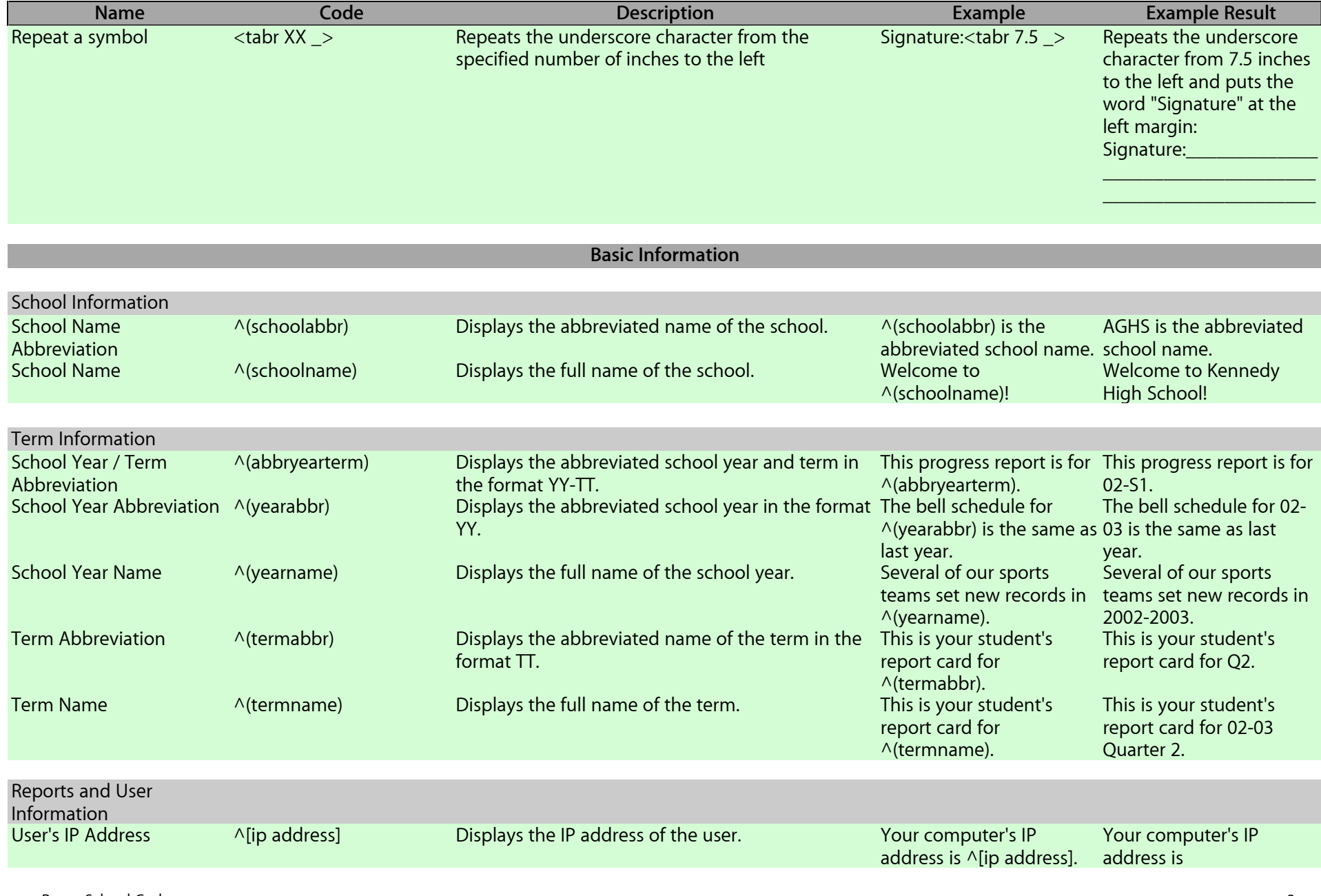

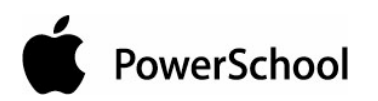

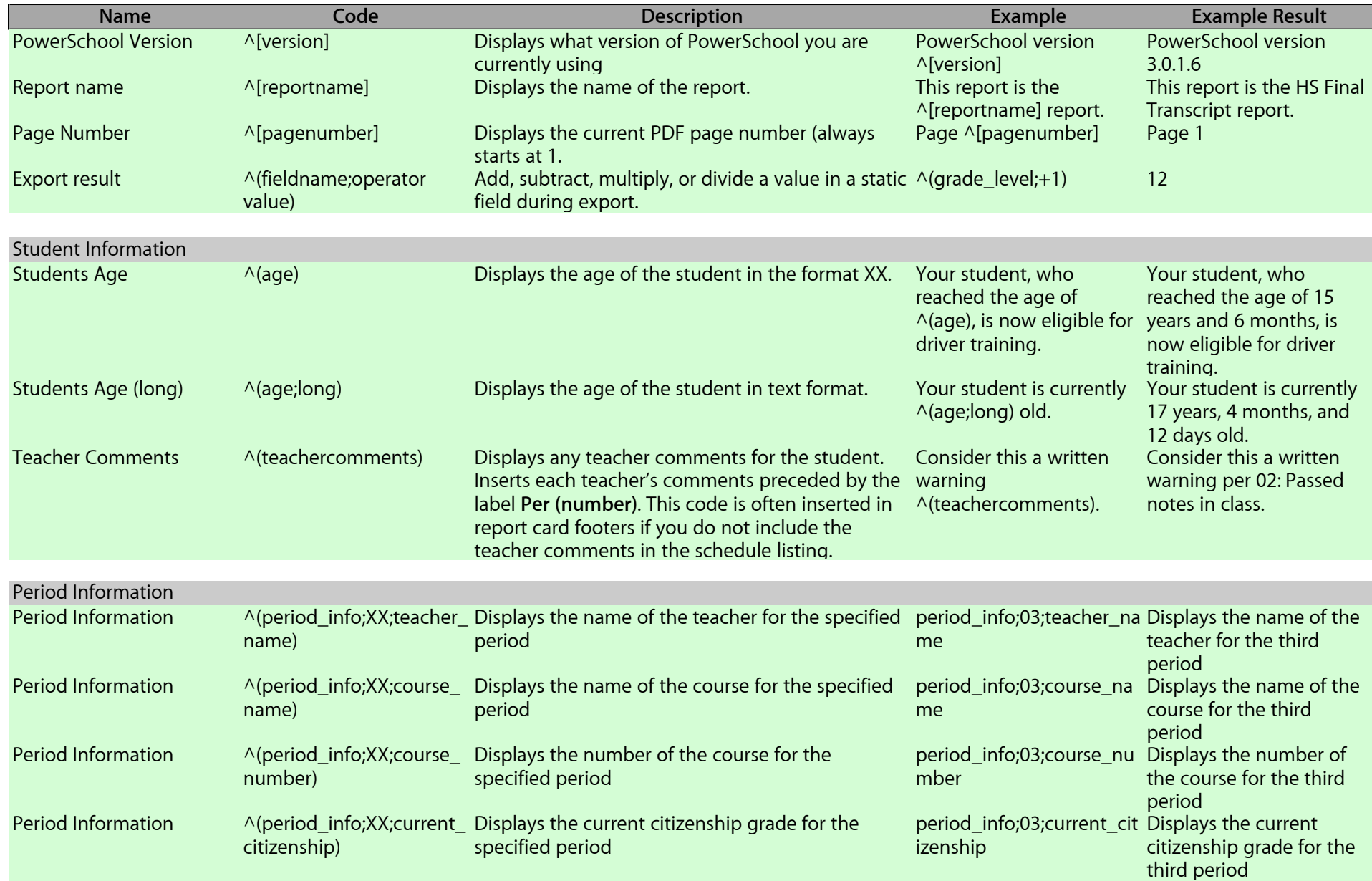

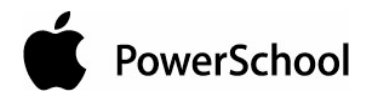

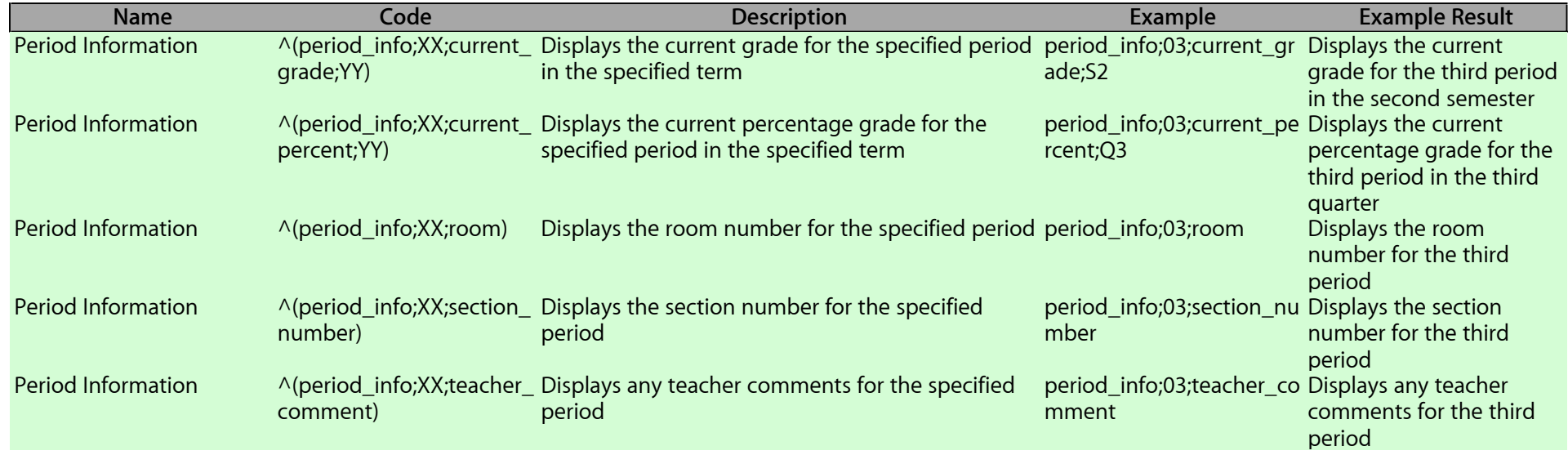

**Grades**

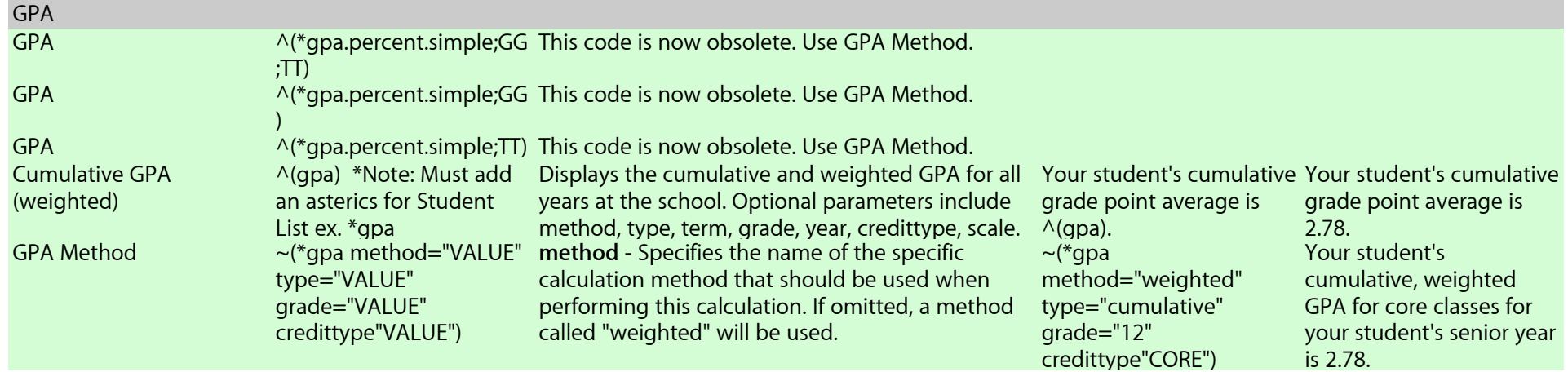

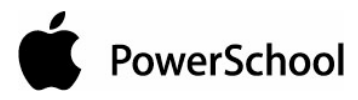

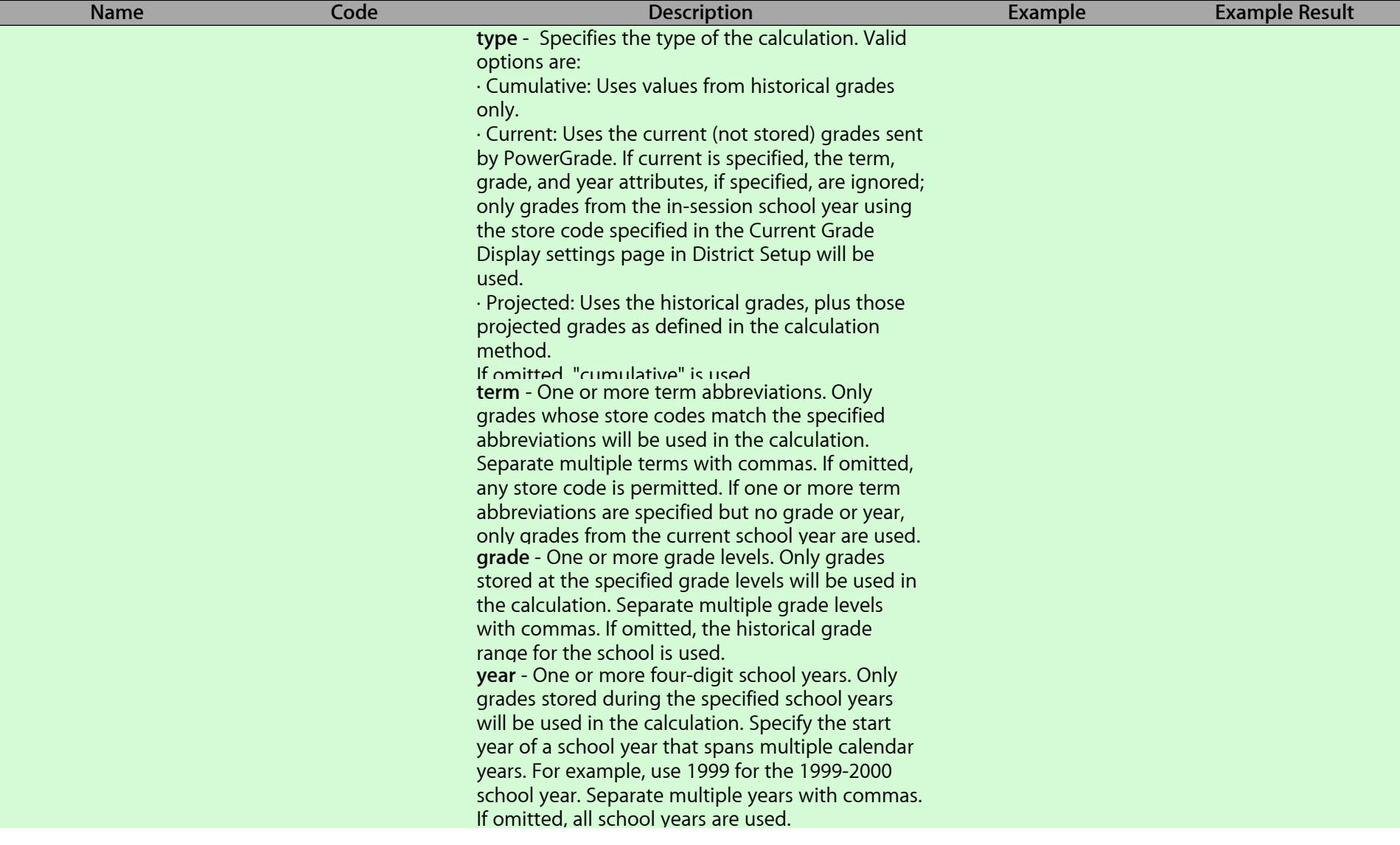

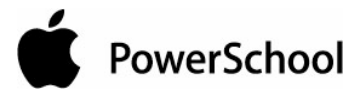

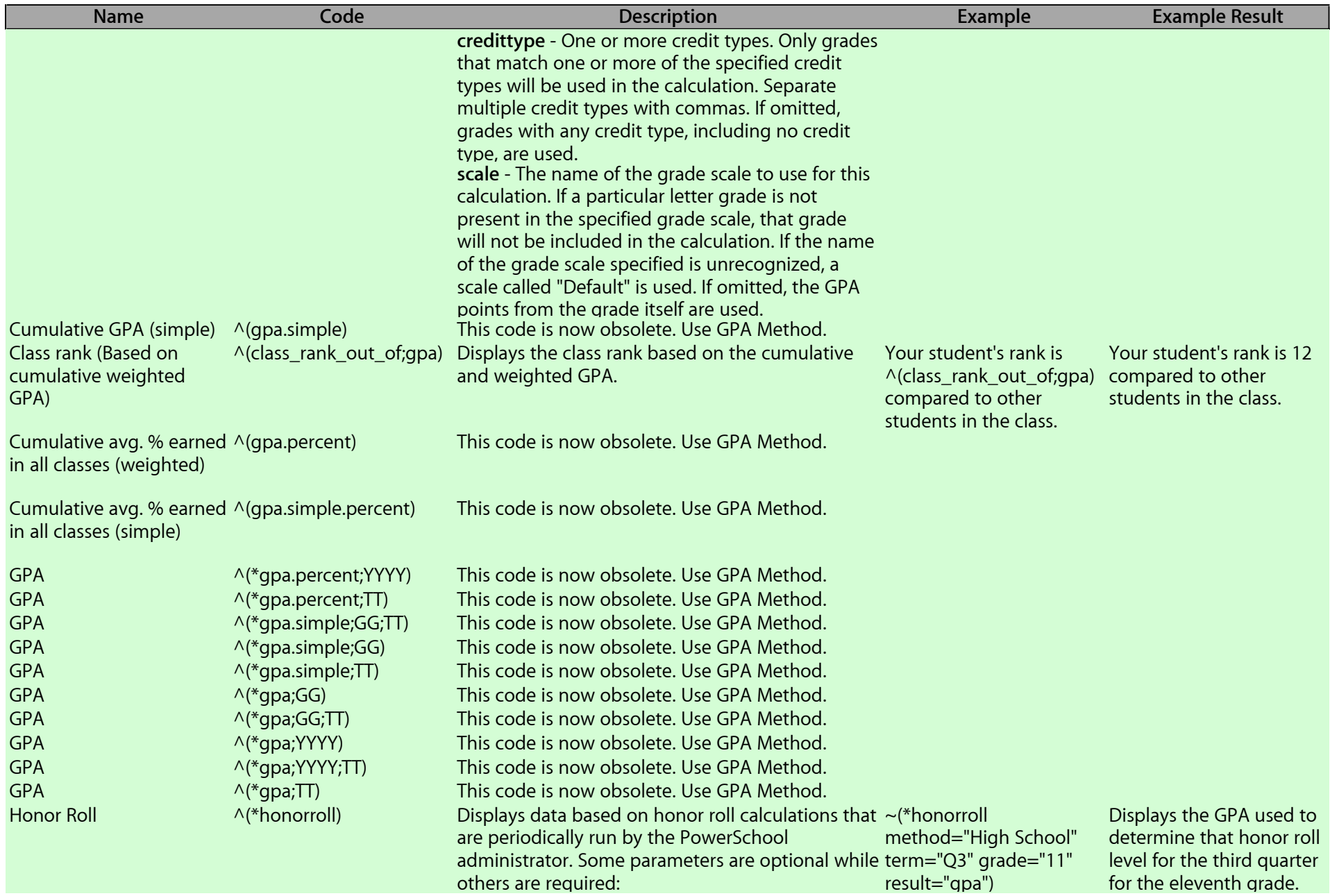

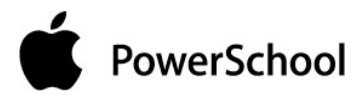

ſ

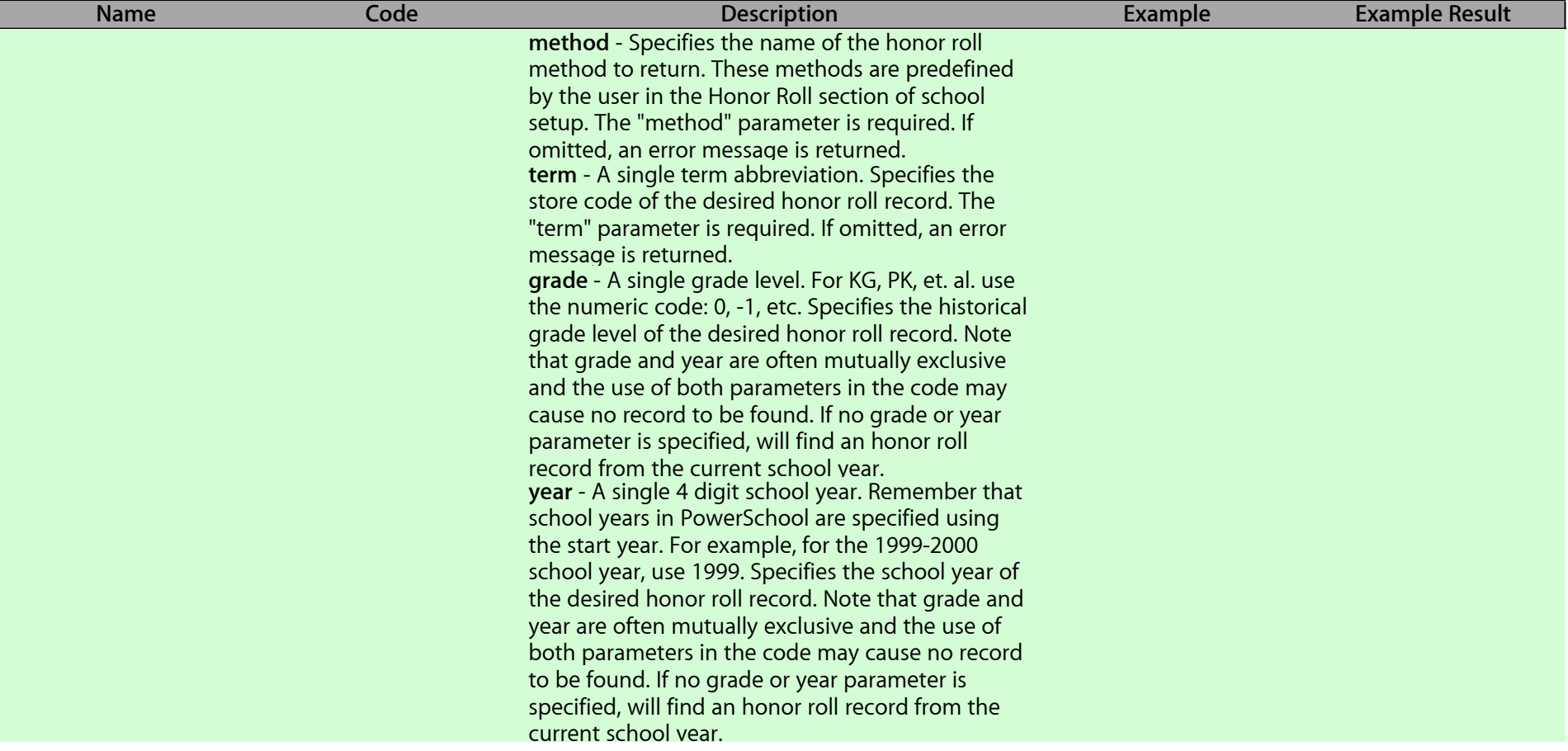

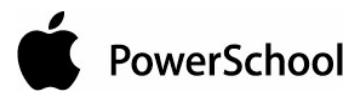

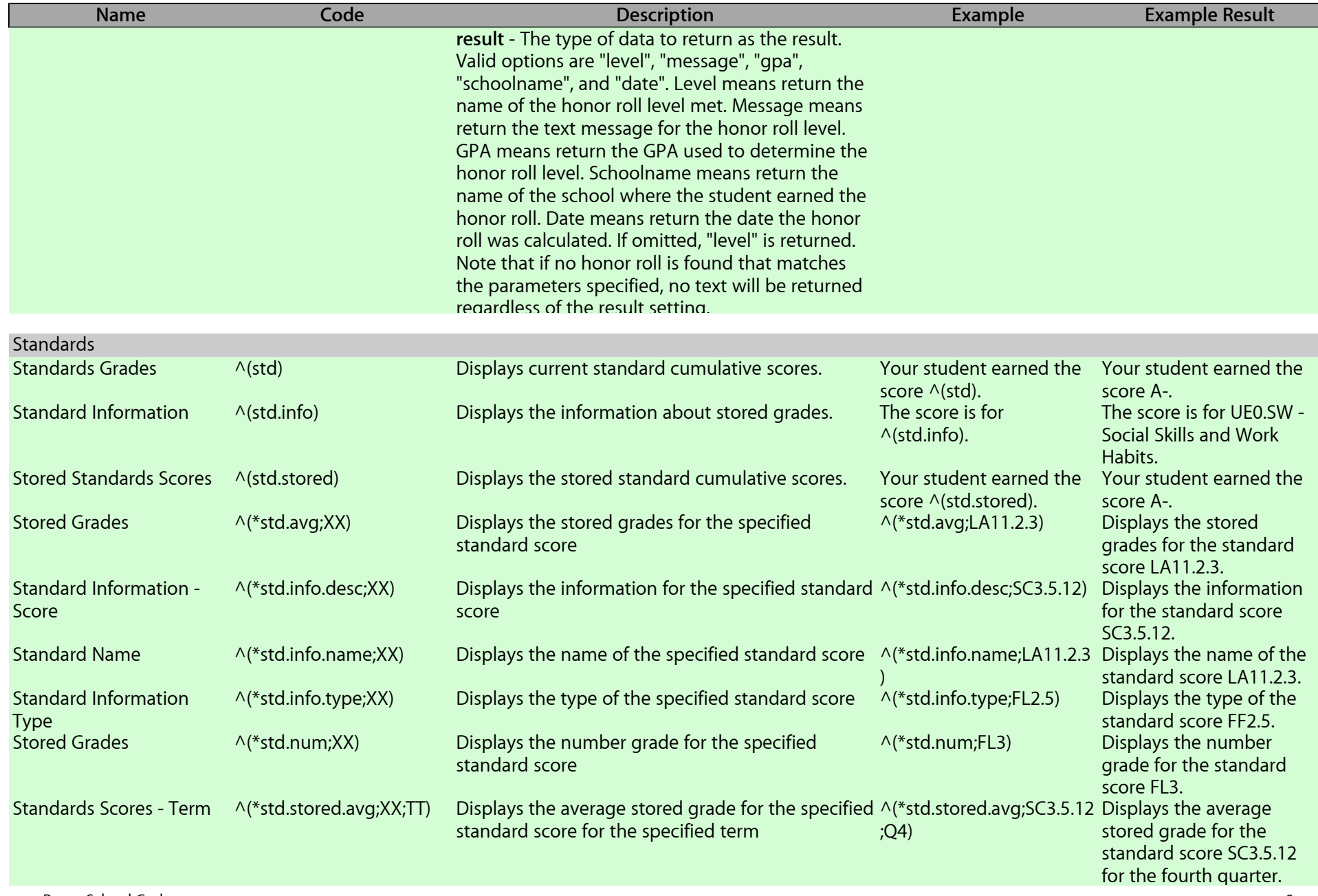

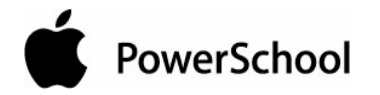

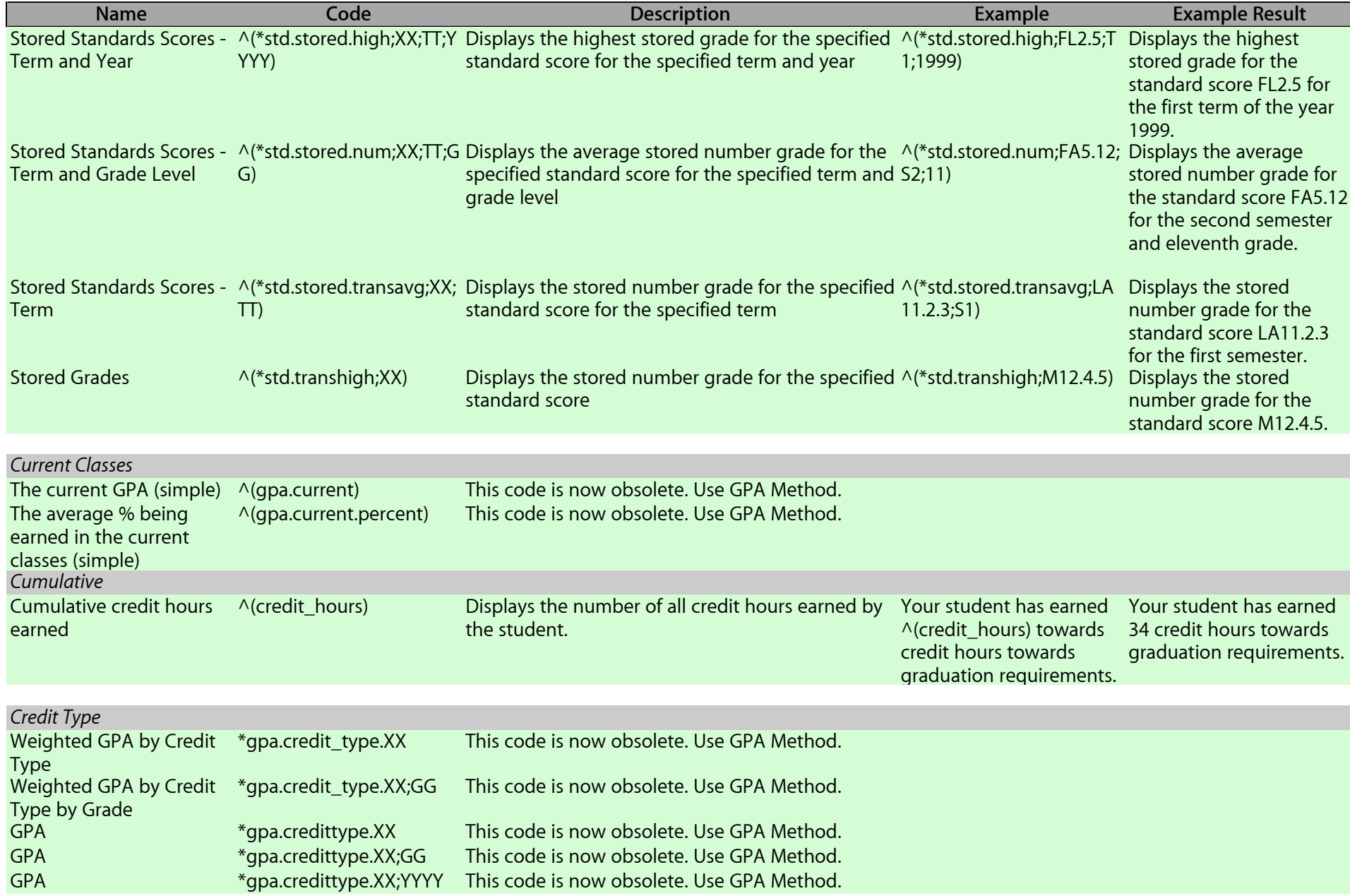

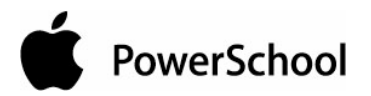

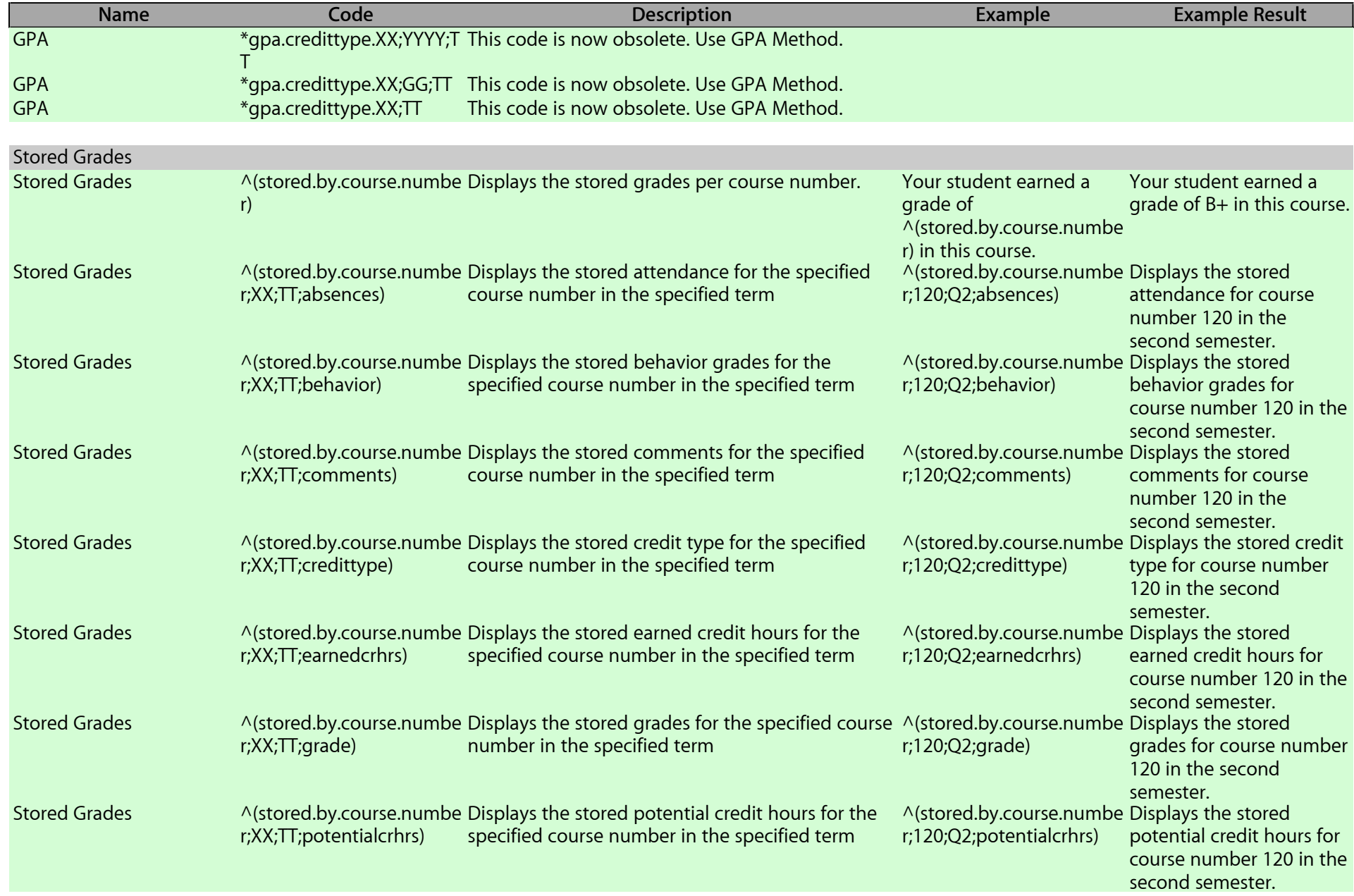

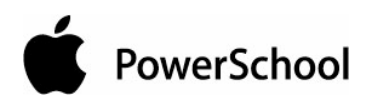

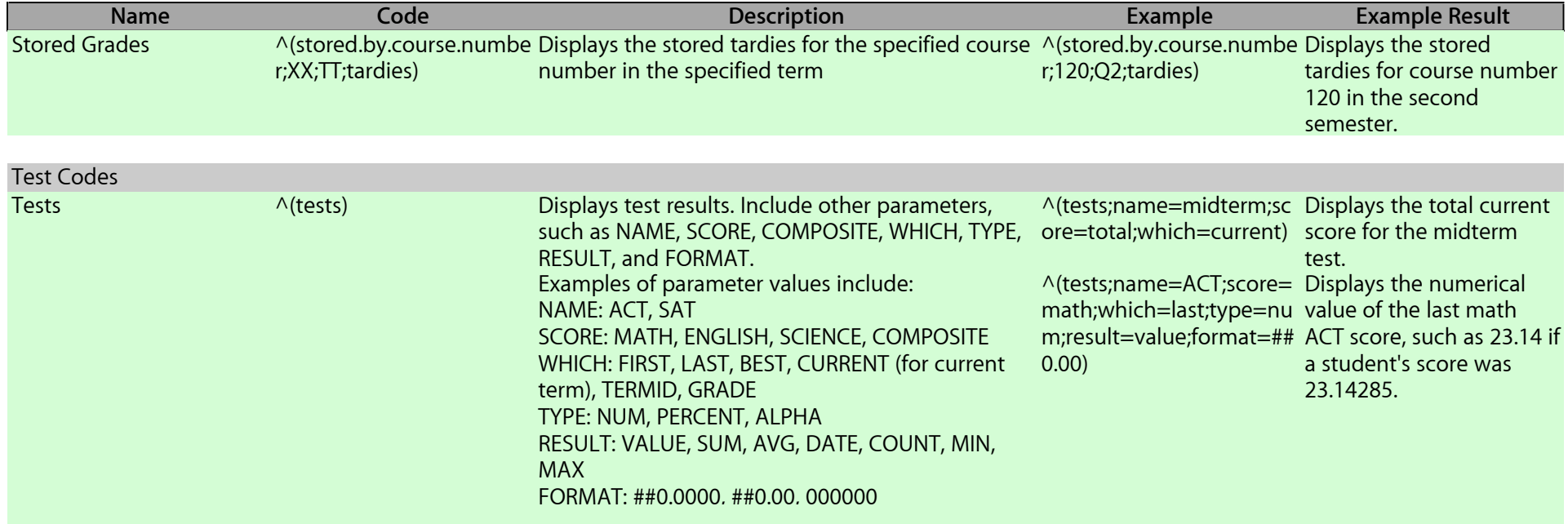

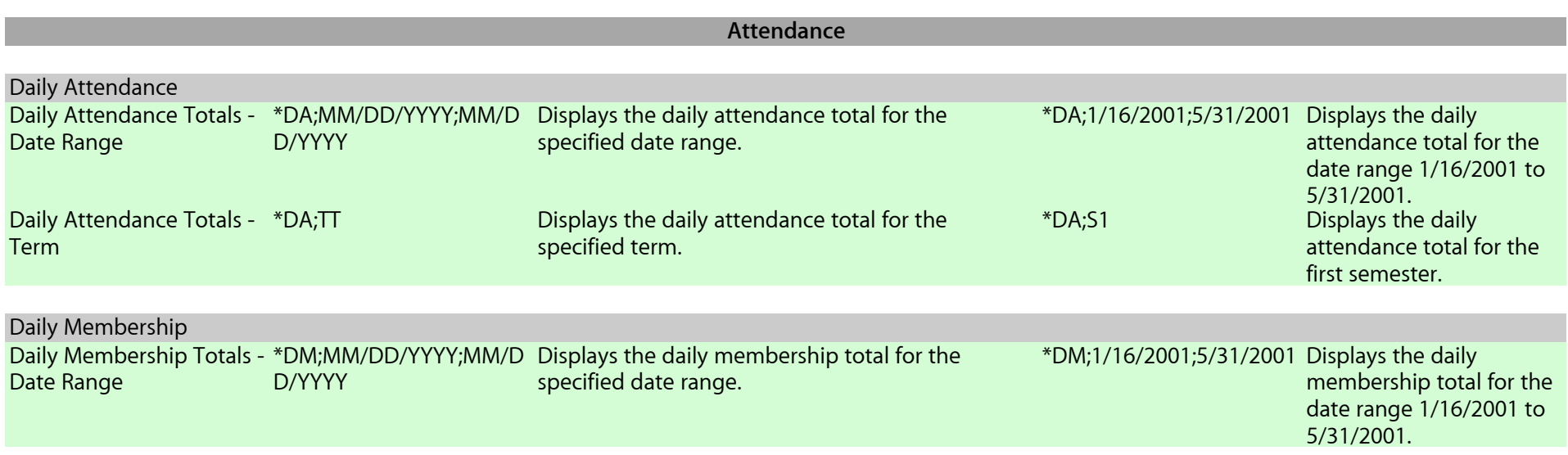

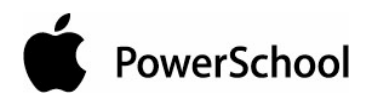

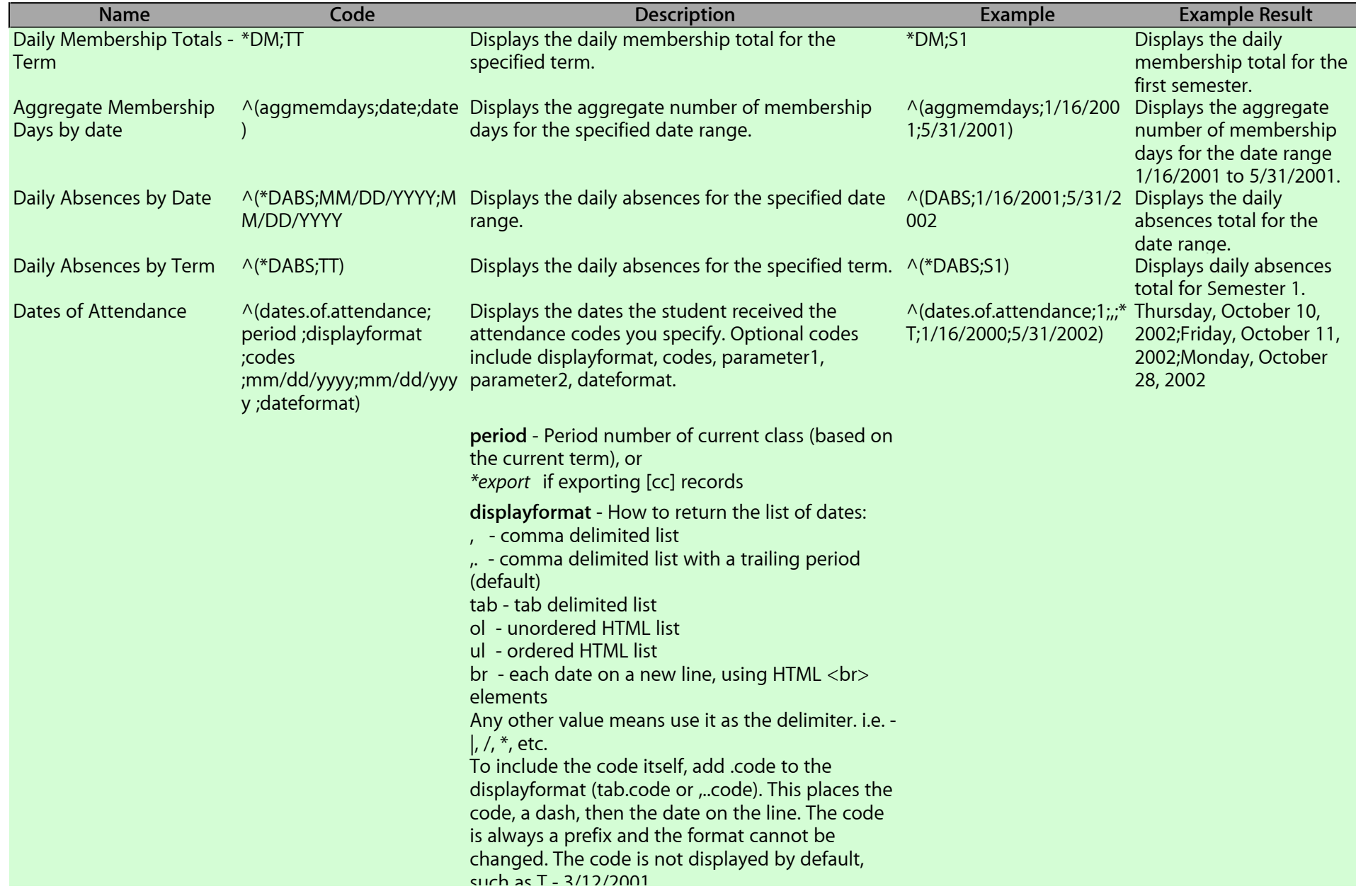

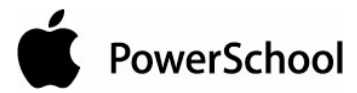

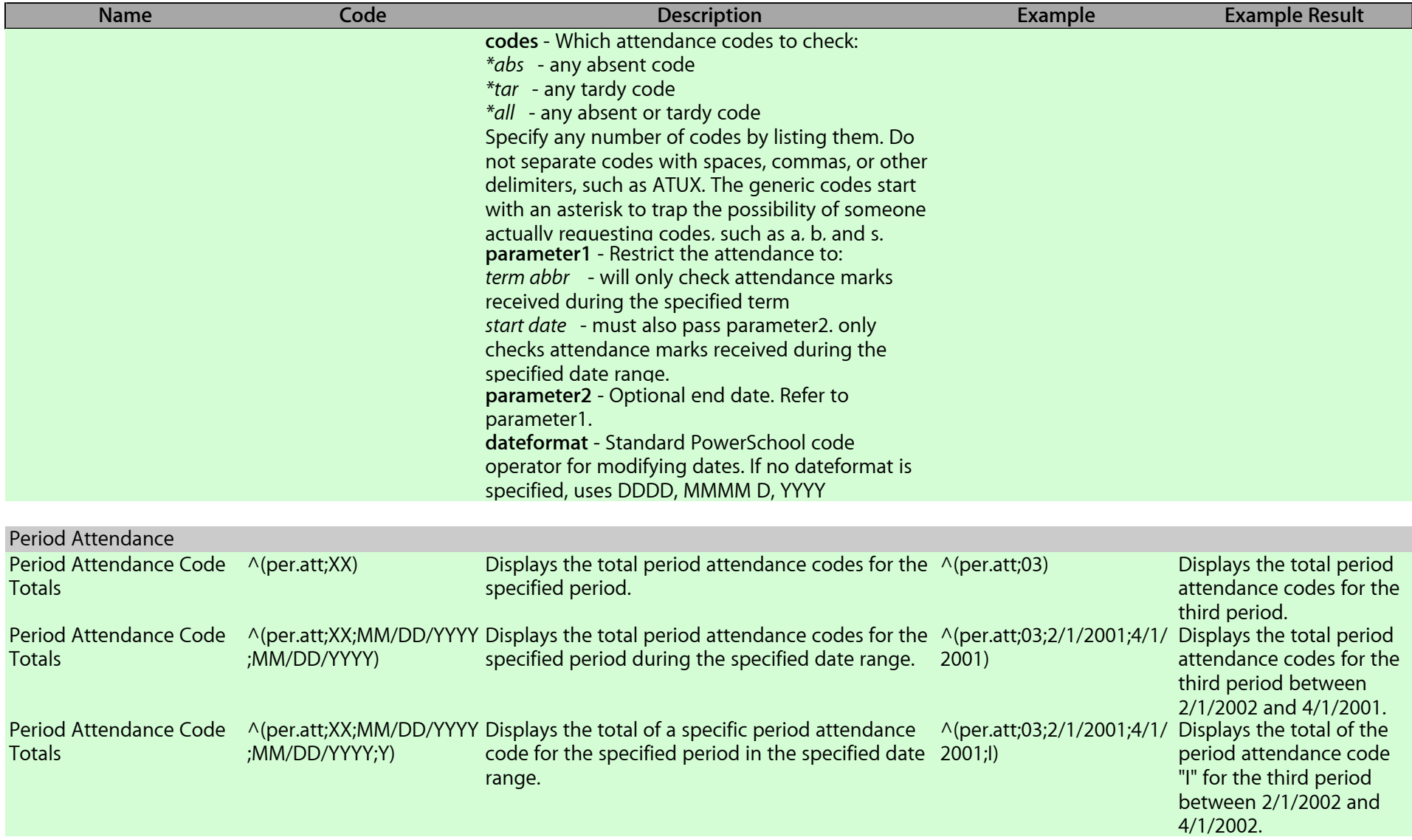

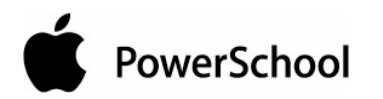

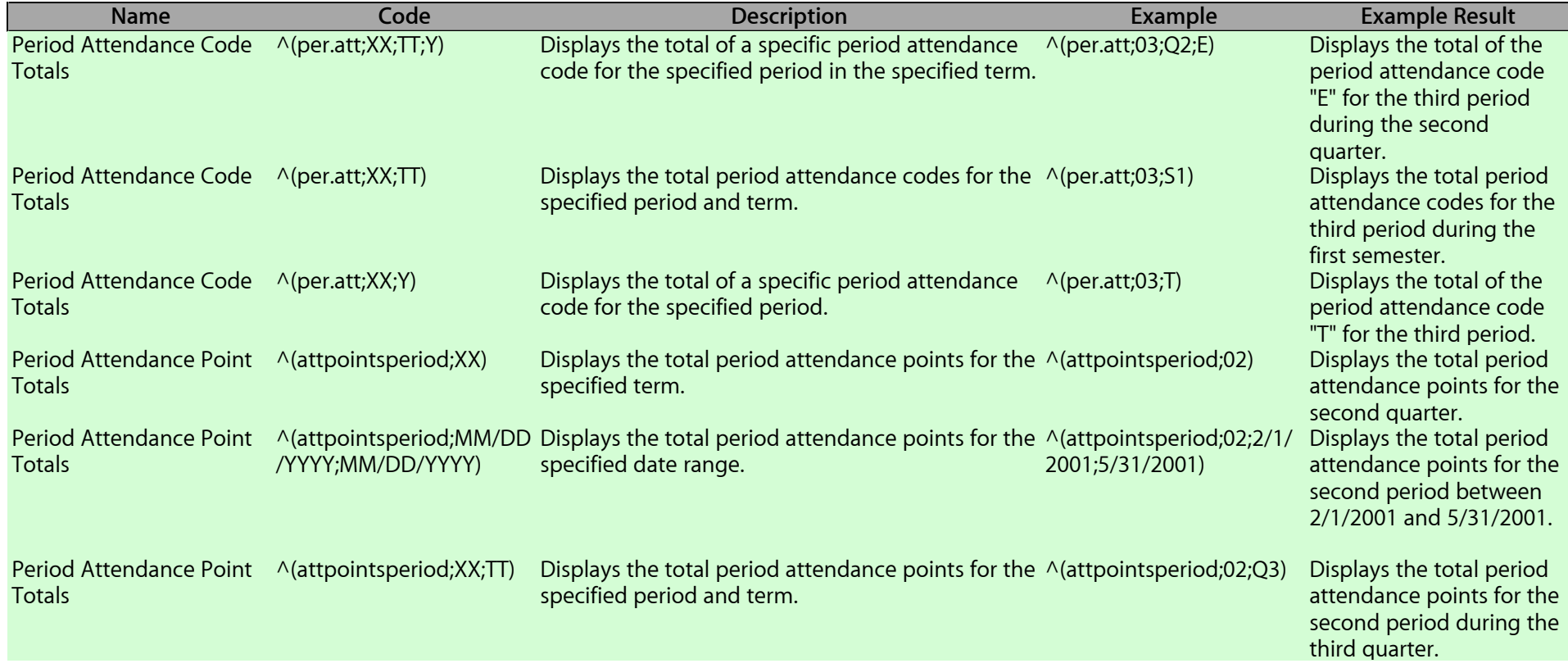